# **ΣΥΝΟΠΤΙΚΑ ΠΕΡΙΕΧΟΜΕΝΑ**

### **ΜΕΡΟΣ I**

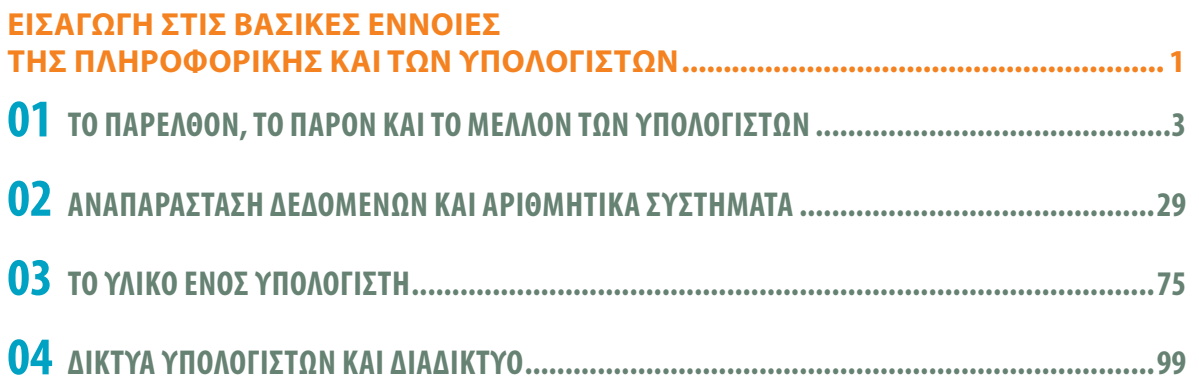

### **ΜΕΡΟΣ II**

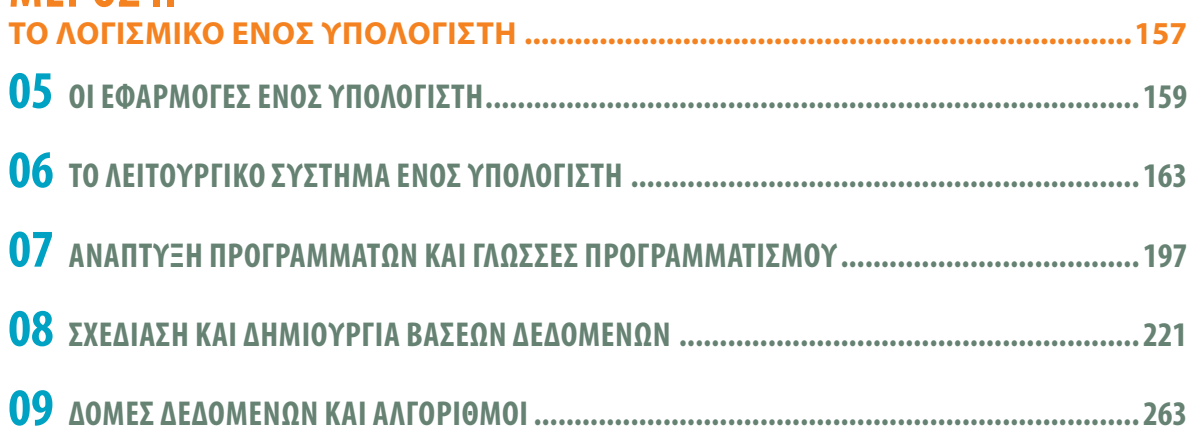

### **ΜΕΡΟΣ III**

 $\mathbb{R}$ 

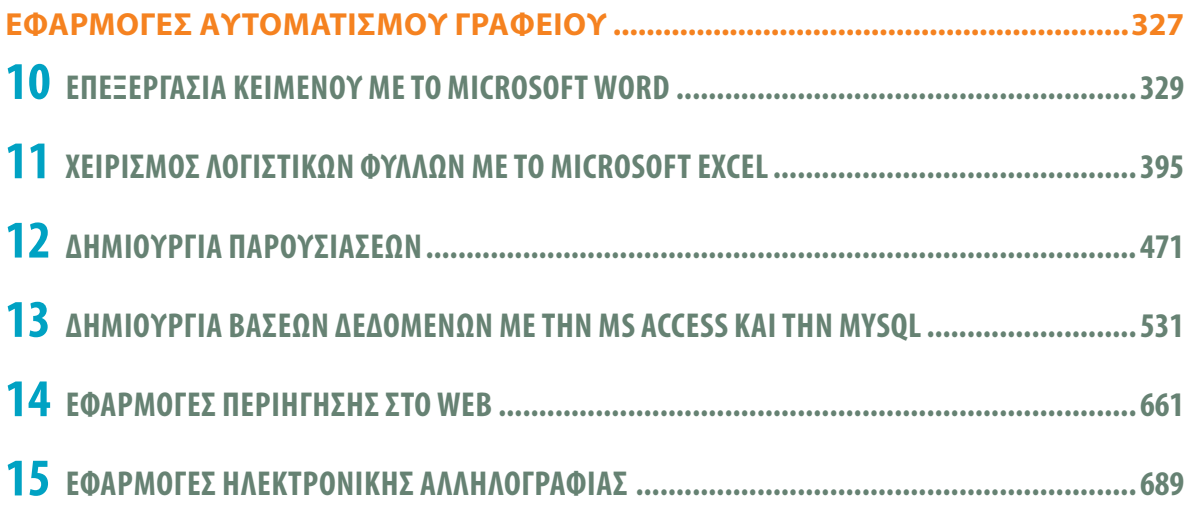

# **NEPIEXOMENA**

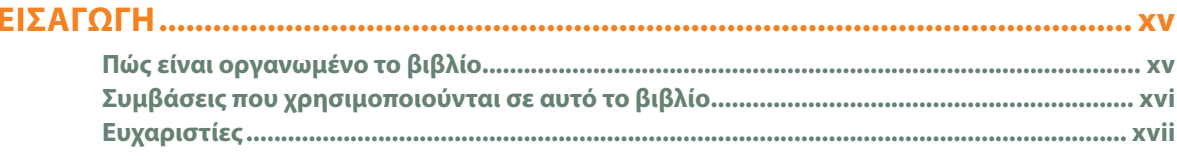

#### **ΜΕΡΟΣΙ** ΕΙΣΑΓΩΓΗ ΣΤΙΣ ΒΑΣΙΚΕΣ ΕΝΝΟΙΕΣ 01 Τέταρτη γενιά (1971-1980) - Μεγάλης Κλίμακας Μικροηλεκτρονικά Κυκλώματα............................ 12 Πέμπτη γενιά (1989-Μέλλον) - Εξαιρετικά Μεγάλης Κλίμακας

### 02

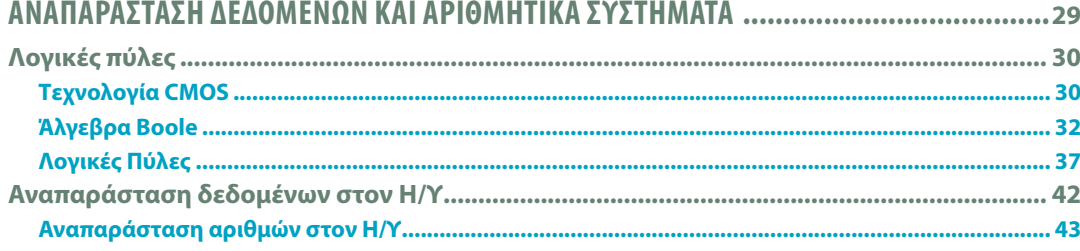

#### VIII | **ΠΕΡΙΕΧΟΜΕΝΑ**

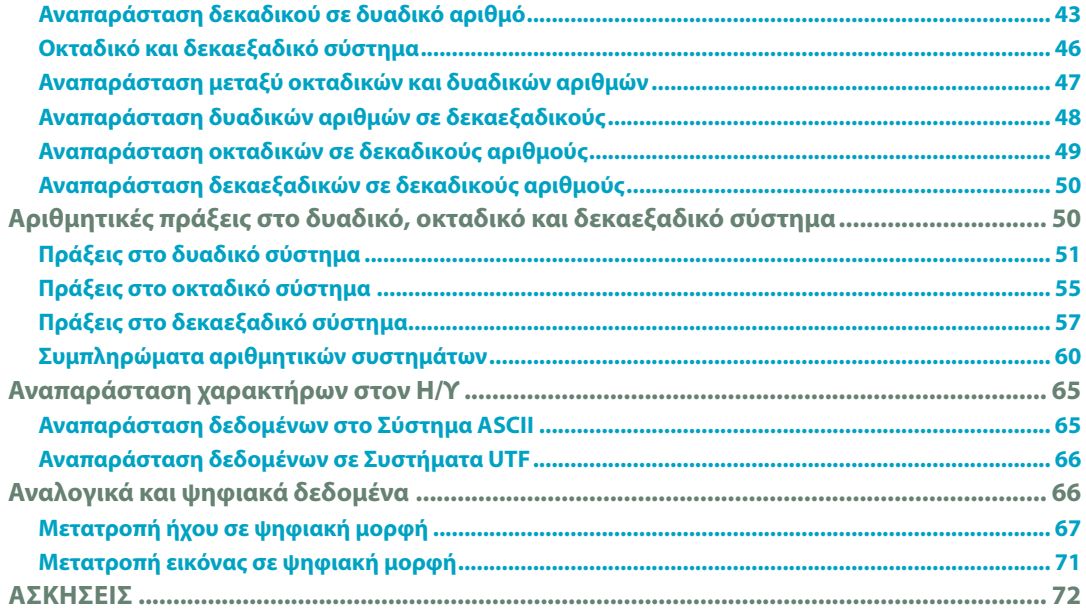

### $03$  TO

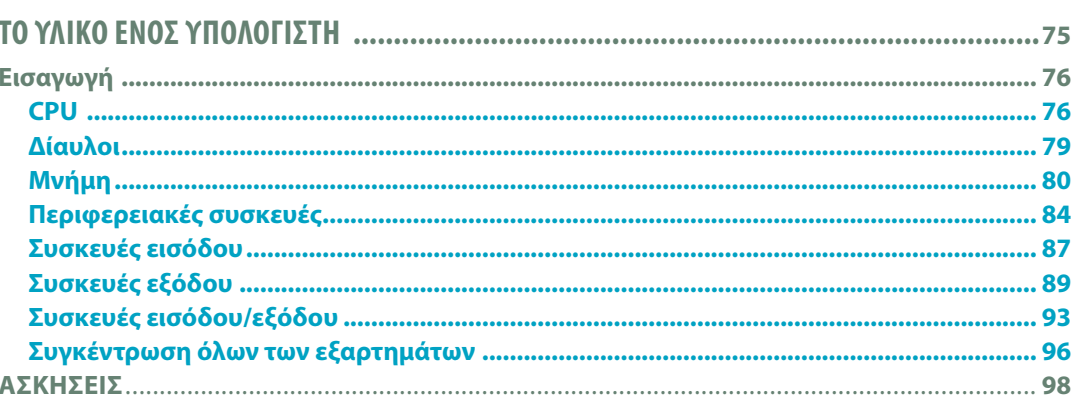

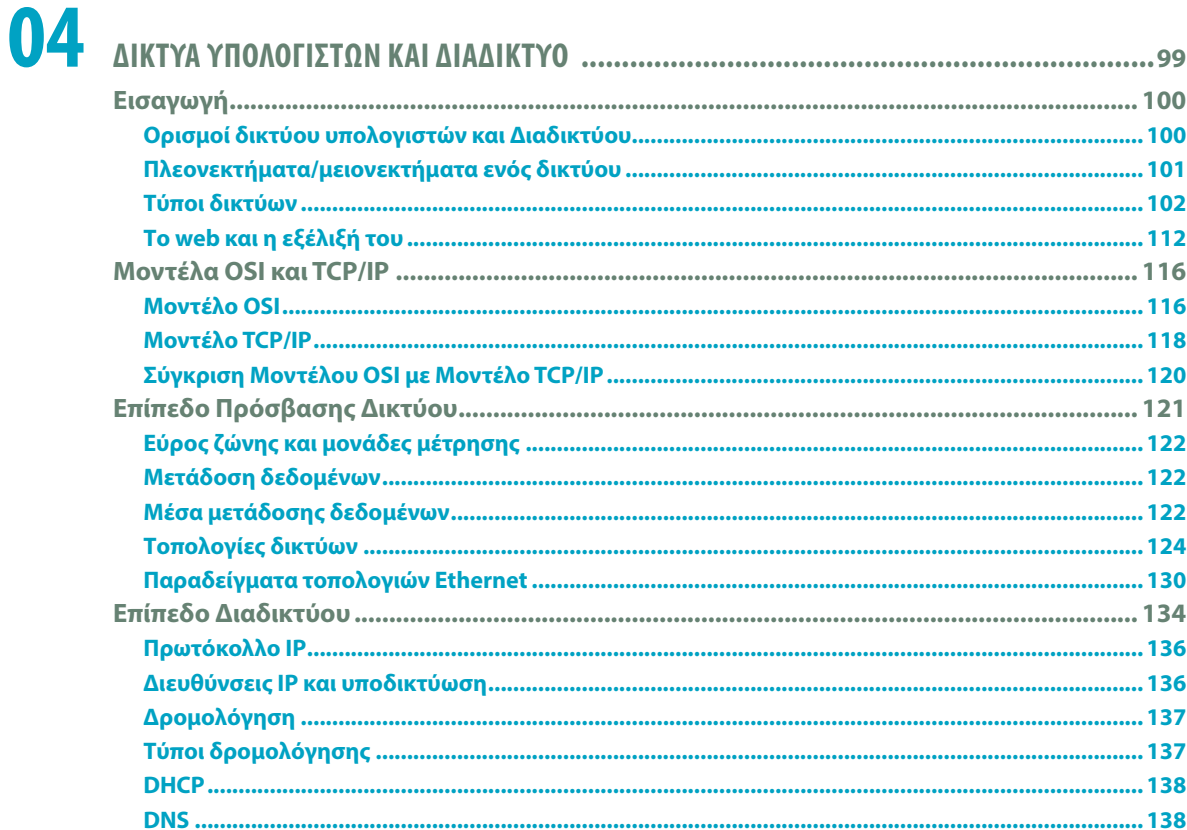

#### **ΠΕΡΙΕΧΟΜΕΝΑ** | ix

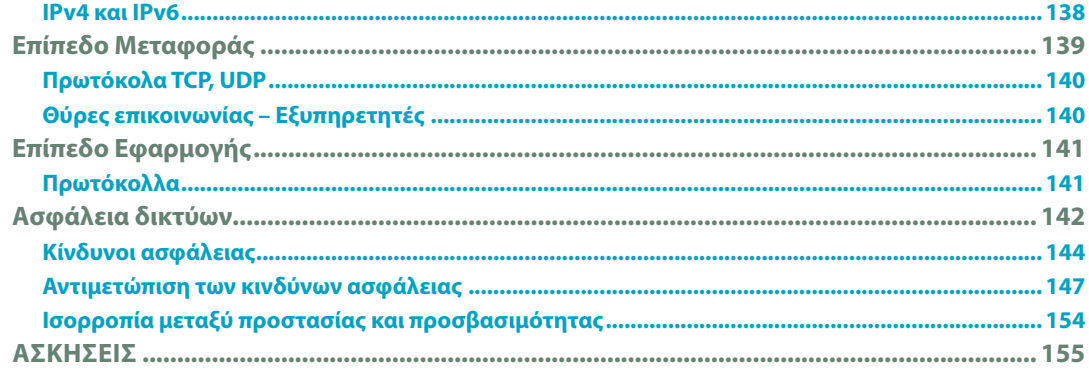

### **ΜΕΡΟΣ ΙΙ**

 $\sim$  1

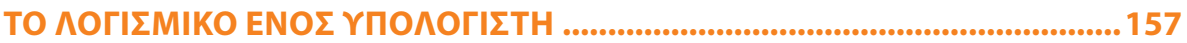

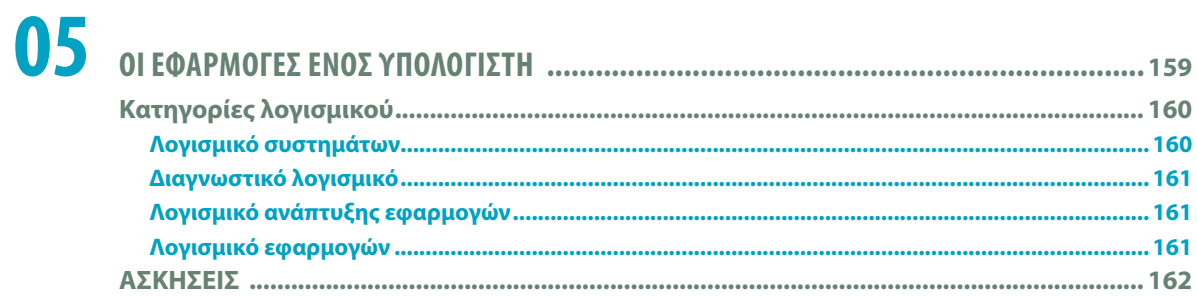

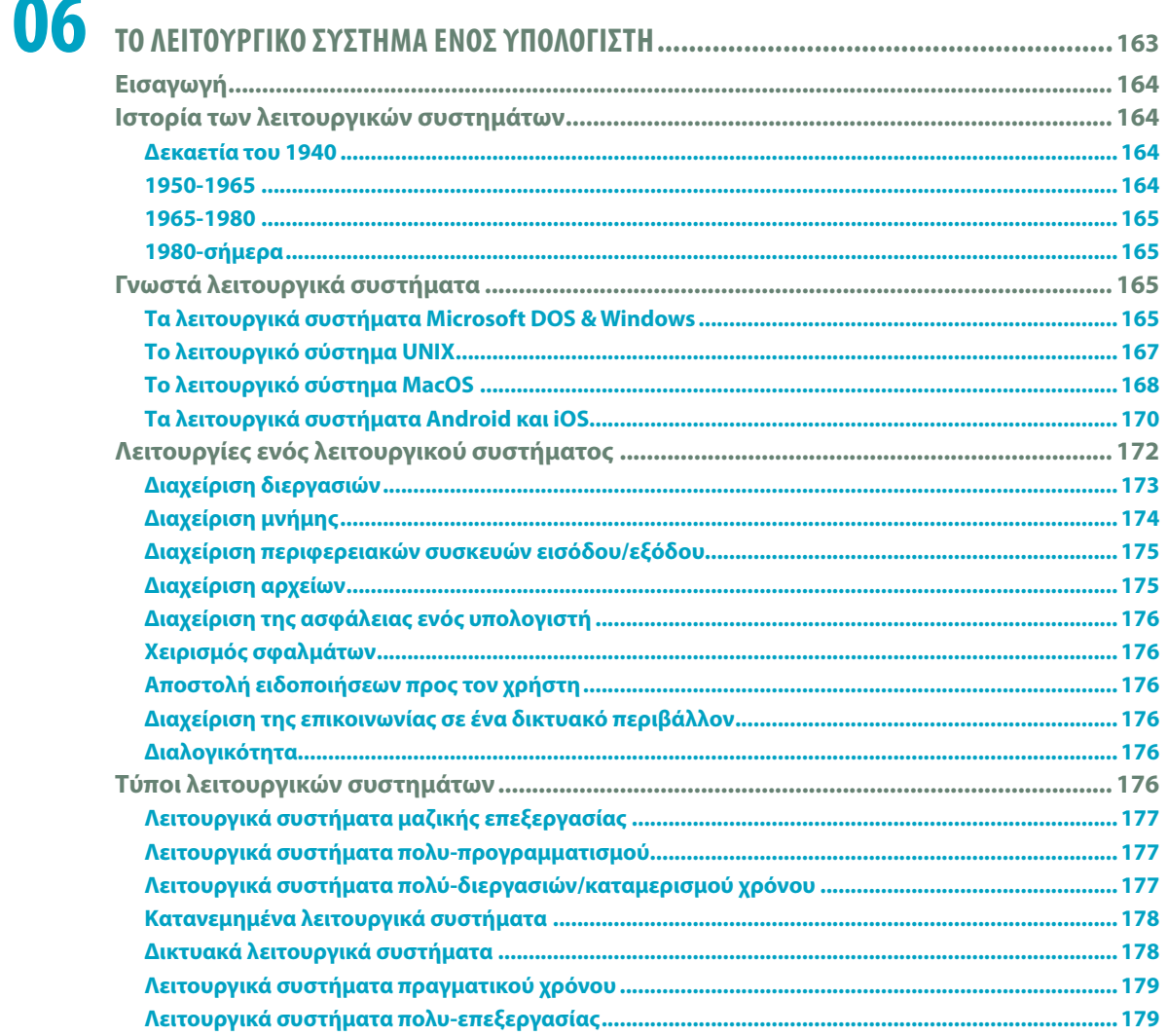

#### **x** | **ΠΕΡΙΕΧΟΜΕΝΑ**

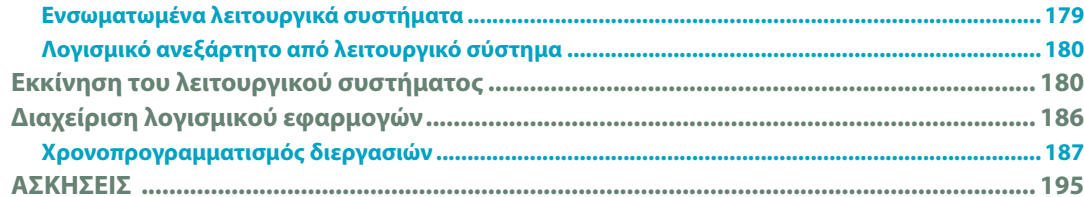

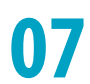

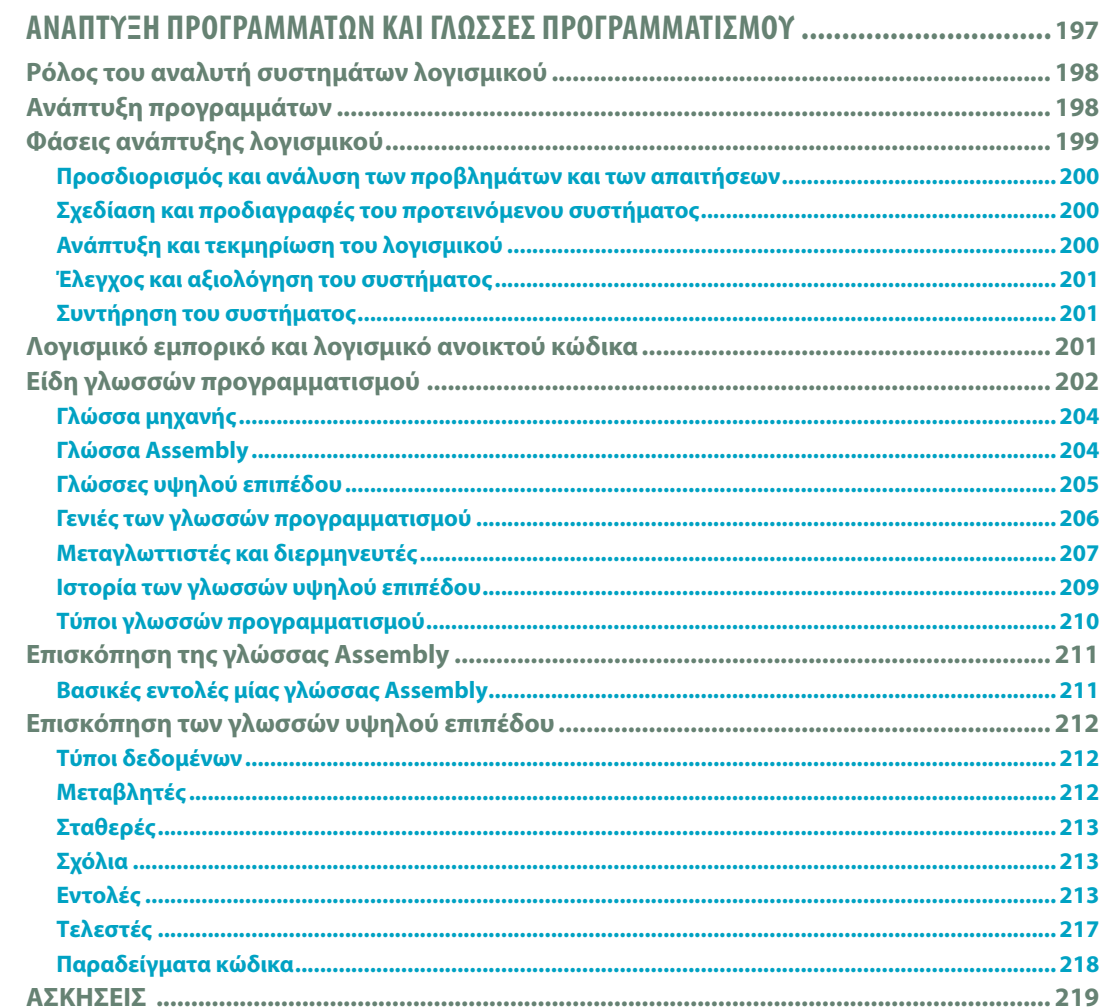

### 08

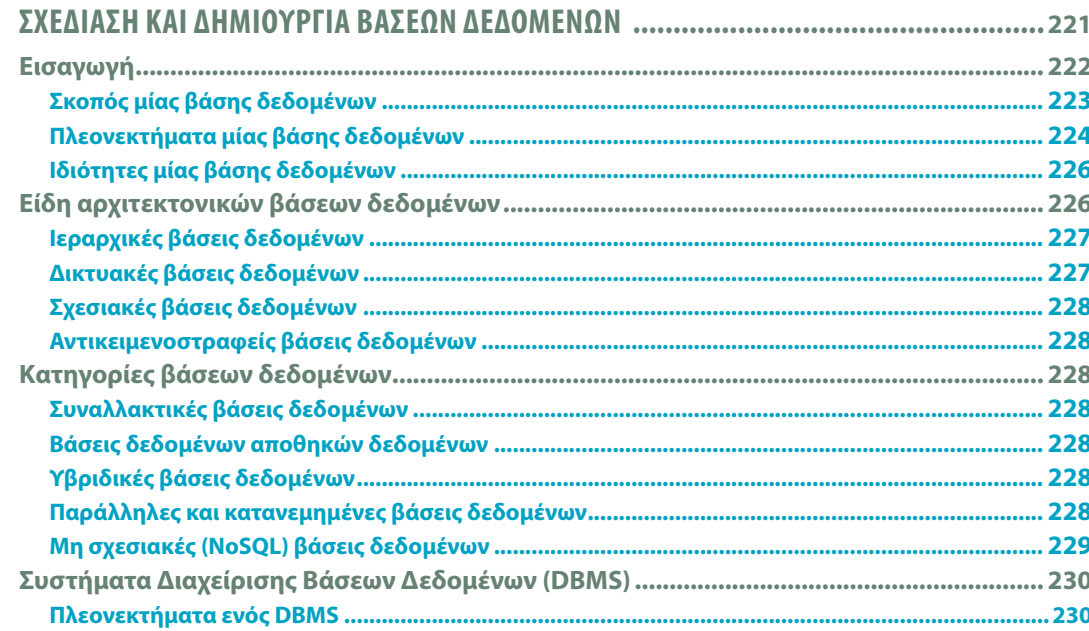

#### **ΠΕΡΙΕΧΟΜΕΝΑ** | xi

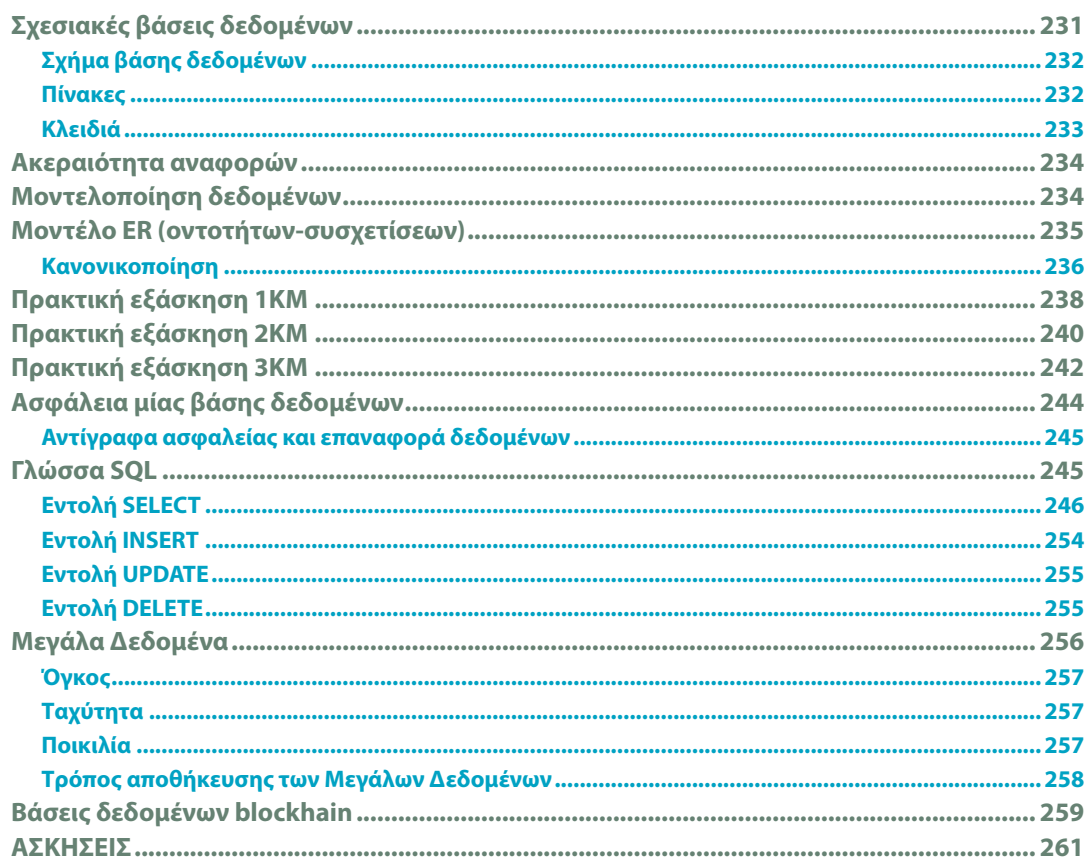

## 09

 $\overline{\phantom{a}}$ 

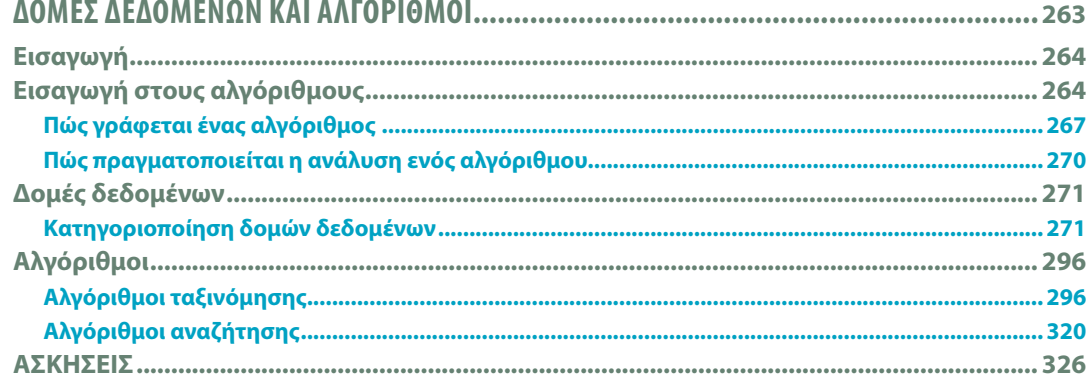

# **ΜΕΡΟΣ ΙΙΙ**

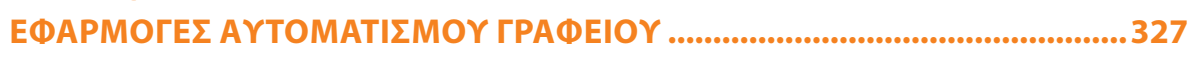

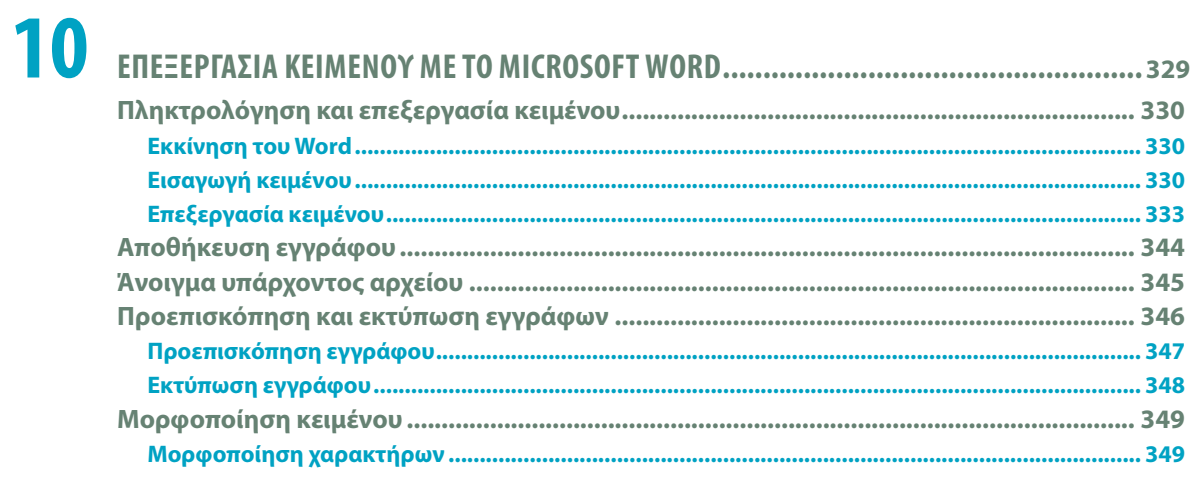

#### xii | **ΠΕΡΙΕΧΟΜΕΝΑ**

 $\overline{\phantom{a}}$ 

 $\mathcal{L}$ 

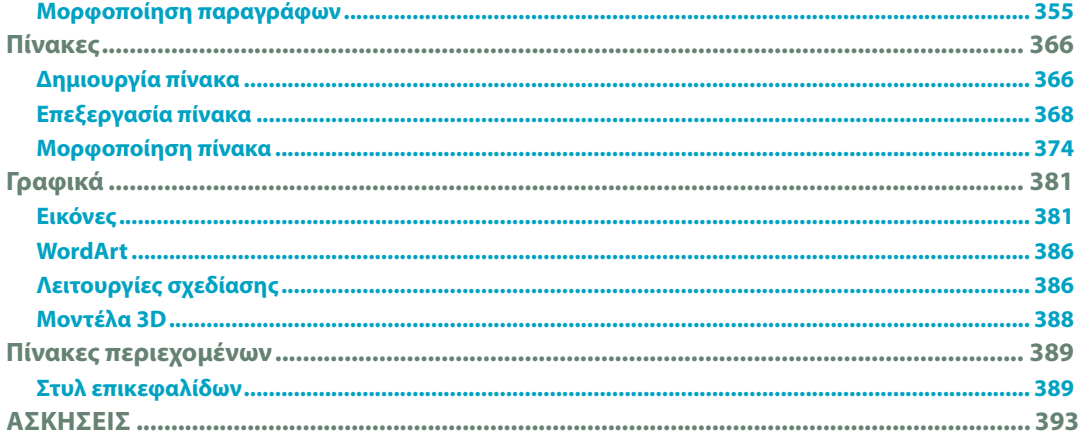

## 11

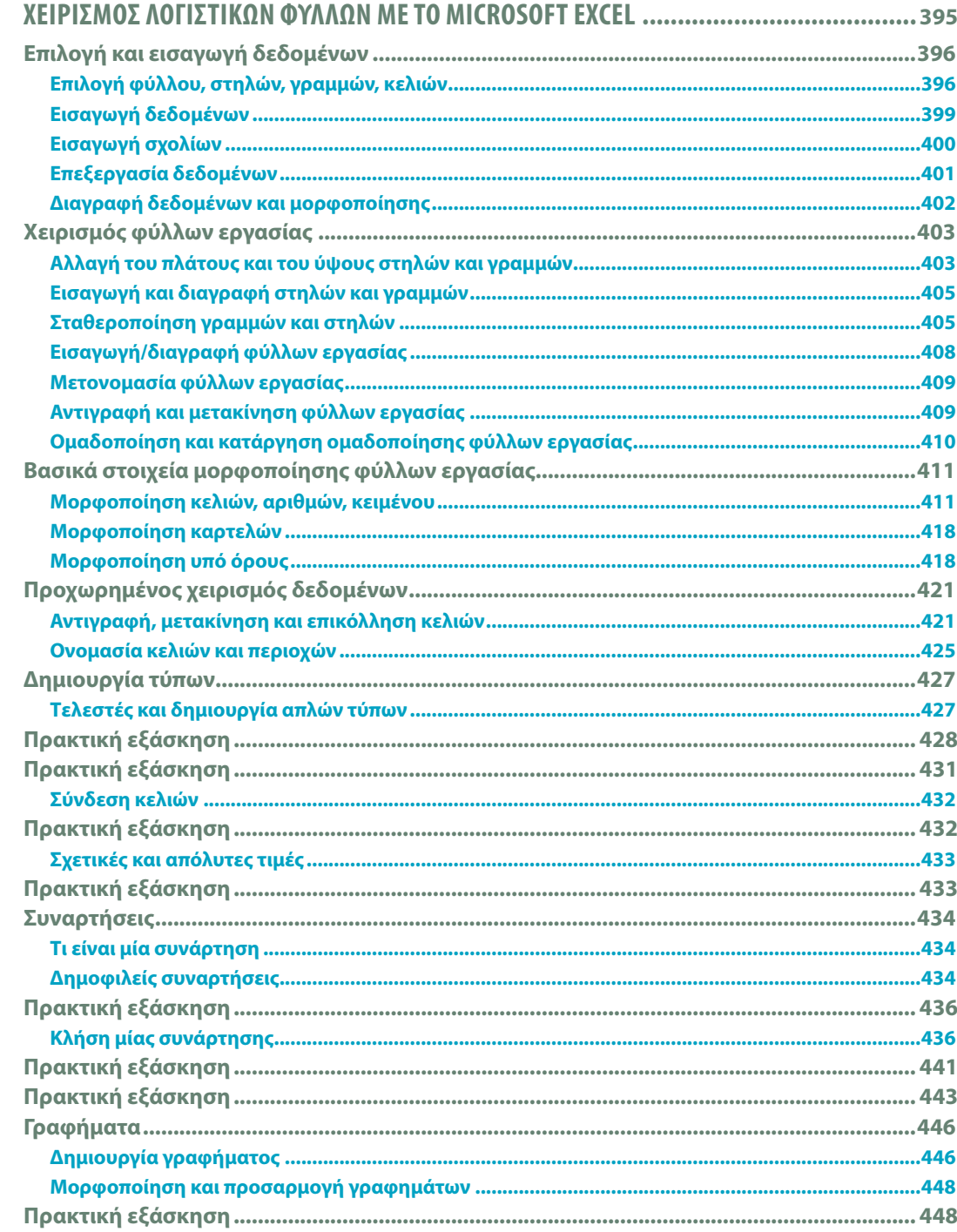

#### **ΠΕΡΙΕΧΟΜΕΝΑ** | xiii

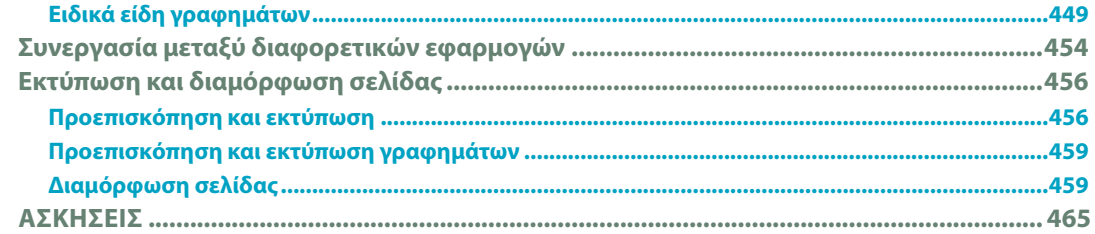

### $12$

 $\sim$  1

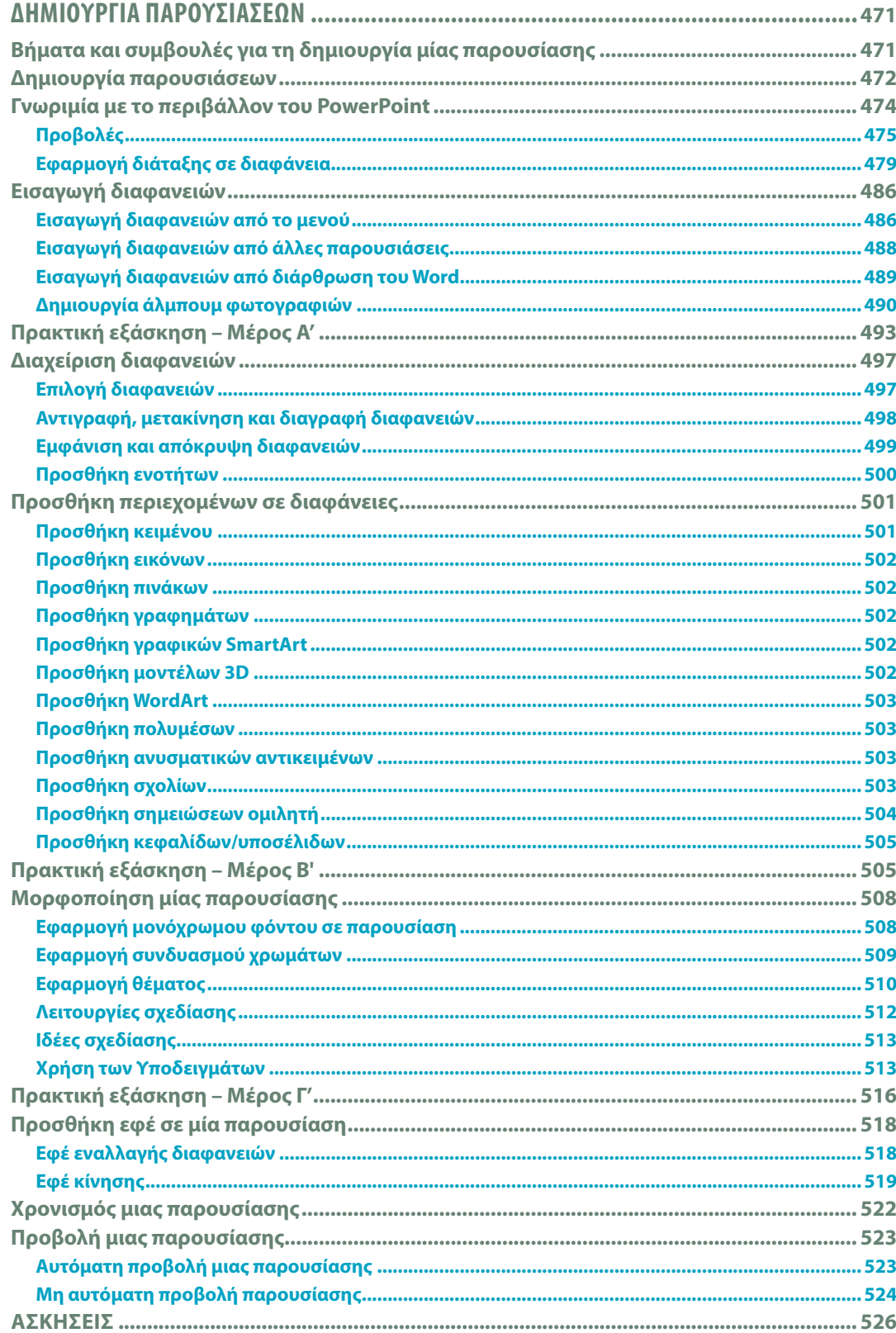

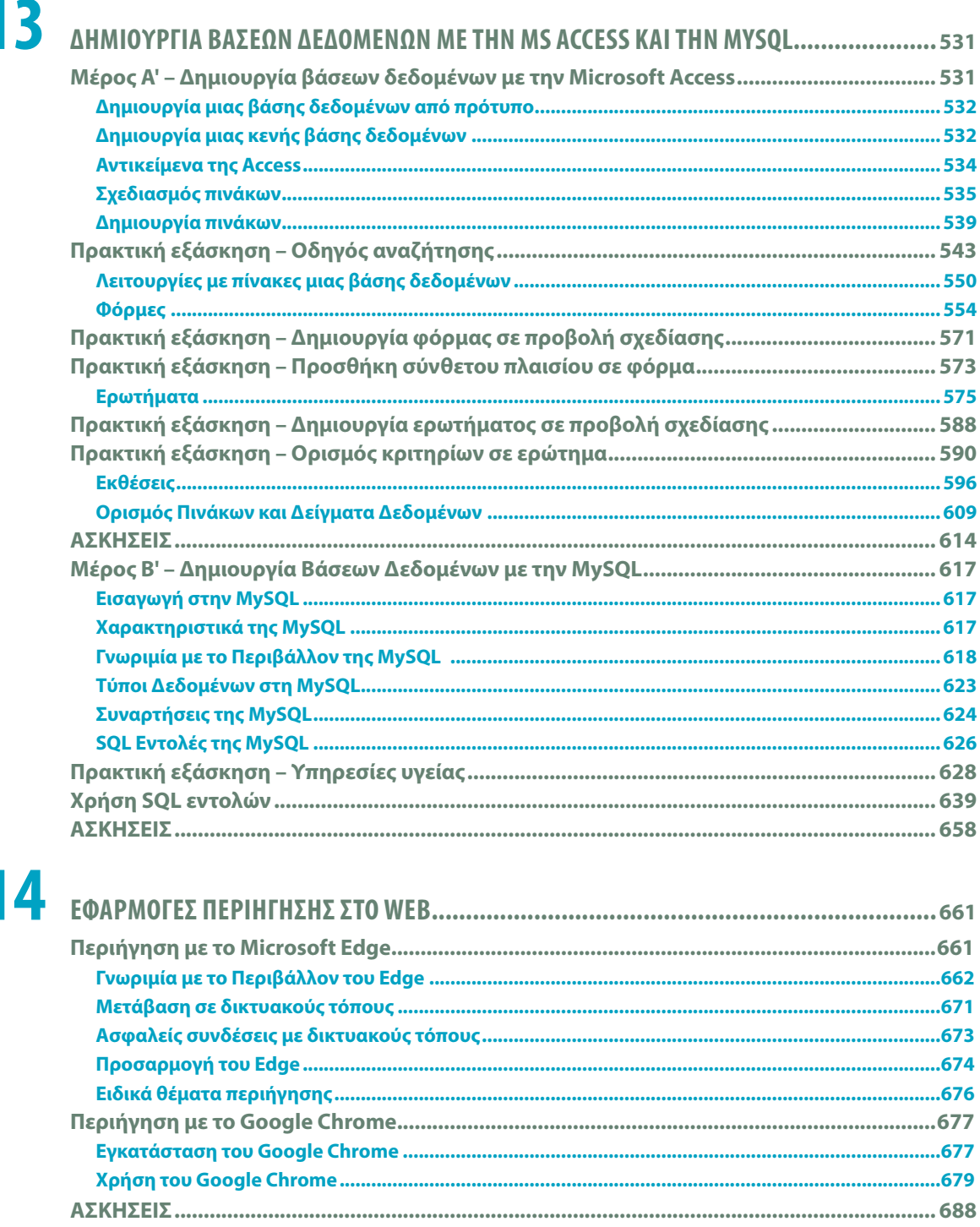

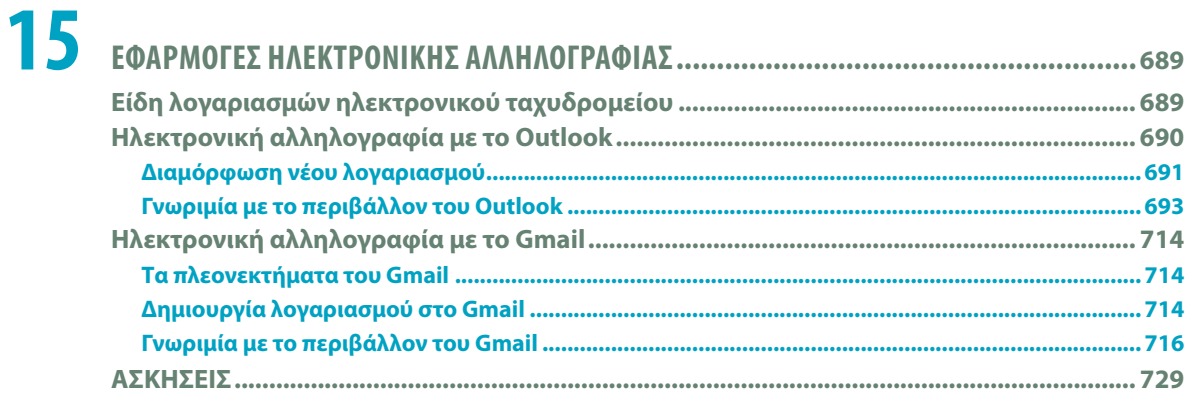

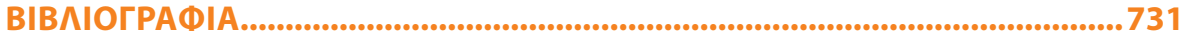